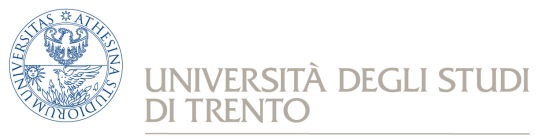

e Scienza dell'Informazione

 *Corso di Laurea in informatica*

# **Reti**

Prova scritta del 11 giugno 2018 (1° appello sessione estiva AA 2017/18)

#### **Istruzioni**

**Svolgere ciascun esercizio su un foglio (non pagina o facciata) separato,** in modo che sia possibile la correzione separata, riportando nome, cognome e numero di matricola. Svolgere gli esercizi con ordine, riportando e descrivendo la procedura seguita in modo da consentire, durante la correzione, di distinguere errori concettuali da errori di distrazione e veniali.

Chiarimenti sulle correzioni potranno essere chiesti (anche per gli esami insufficienti) durante gli esami orali (ufficio Lo Cigno, DISI-Povo2, corridoio est). Uno scritto insufficiente non consente di completare l'esame con l'orale; eventuali prove "al limite" verranno segnalate come "18-".

**Entro le ore 22.00 di martedì 12 giugno verranno pubblicati gli esiti dello scritto con la scaletta del colloquio orale che avverrà tra mercoledì 13 e venerdì 15 giugno.**

La mancata presenza all'orale implica non passare l'esame e dover rifare anche lo scritto, a meno di giustificati motivi comunicati in anticipo via mail. Nello spazio sottostante avete la possibilità di indicare fino a **2 mezze giornate in cui NON POTETE** fare l'orale (es. Mer. 9-15, Gio. 13-19). Lasciare in bianco se non si hanno preferenze.

NON posso fare l'orale nelle seguenti ½ giornate:

Se si ha motivata necessità (lavoro, salute, …) di fare l'orale in altra data segnalarlo nello spazio sottostante ed inoltre mandare una mail a locigno@disi.unitn.it con la motivazione e la giustificazione della richiesta.

#### **Domande di teoria (11 punti – risposte brevi)**

- 1. Spiegare il significato della formula di Shannon:  $C = B log<sub>2</sub>(1+S/N)$  definendo chiaramente le grandezze in gioco, il loro significato e le loro unità di misura.
- 2. Spiegare come viene delimitata una trama Ethernet (preamboli e sincronizzazione).
- 3. Come fa uno switch Ethernet ad imparare gli indirizzi di livello MAC collegati alle proprie porte?
- 4. A cosa serve il protocollo ICMP (Internet Control Message Protocol); fare un esempio di uso del protocollo stesso.
- 5. Conoscendo la stima SRTT del round trip time e la sua varianza RTTVAR, come viene calcolato il retransmission timeout (RTO) di TCP in funzione del numero n di tentativi di trasmissione dello stesso segmento.
- 6. Perché la variazione del ritardo di consegna dei pacchetti (delay jitter) danneggia la qualità dei servizi di streaming real-time (es. videoconferenza)?

### **Esercizio 2 (11 punti)**

Si vuole realizzare un nuovo protocollo di livello applicativo simile, come sintassi e struttura, ad http, il cui scopo è solamente caricare e scaricare file da un server. I requisiti dell'applicazione richiedono che le operazioni siano effettuate in modo strettamente sequenziale, per cui bisogna prevedere che il caricamento / scaricamento del file sia espressamente riscontrato a livello applicativo, anche se il protocollo si appoggia su TCP e quindi non ci sono problemi di affidabilità.

- 1. Definire dei campi obbligatori e opzionali del protocollo, spiegando perché si ritengono rispettivamente obbligatori e opzionali.
- 2. Definire il set di comandi e risposte minimo del protocollo usando la stessa sintassi (non necessariamente gli stessi nomi dei comandi/risposte!!) di html.
- 3. Discutere se è utile / auspicabile avere anche un set esteso (oltre quello minimo) di comandi / risposte nel protocollo.
- 4. Proporre un set di comandi / risposte e spiegare come questo set esteso potrebbe migliorare / semplificare la realizzazione di applicazioni che usano questo protocollo.

## **Esercizio 3 (11 punti)**

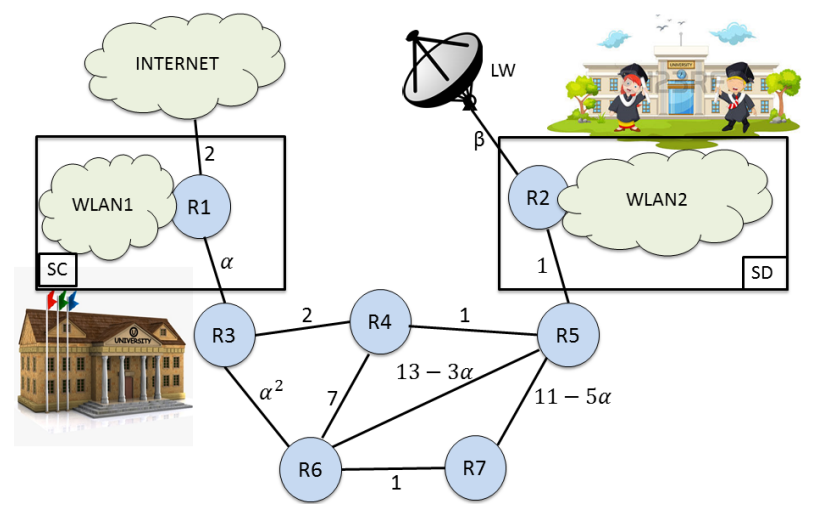

Un'università ha una sede centrale "SC" ed una sede distaccata "SD". In ciascuna delle due sedi c'è una rete WiFi privata (WLAN1 nella SC e WLAN2 nella SD). Si vuole configurare le reti WiFi private WLAN1 e WLAN2, sapendo che la SC è frequentata da circa il triplo degli studenti rispetto alla SD. L'università ha a disposizione il pool di indirizzi 192.168.240.0/20 da utilizzare per queste due reti. L'università dispone di un link cablato a 10Gbps, che si trova nella sede centrale, più un link di backup wireless (LW), che si trova nella

sede distaccata, per garantire la connettività ad Internet anche in caso di guasto al link cablato. Le due sedi comunicano tra di loro attraverso dei router identici tra loro: R3 (connesso ad R1 della SC), R4, R6, R7 ed R5 (connesso ad R2 della SD). Tutti i router usano il protocollo OSPF per gestire l'instradamento dei pacchetti. I costi di alcuni link possono essere modificati e, per questo motivo, sono espressi in funzione dei parametri α e β. Il costo di altri link, invece è fisso. Ad esempio, R1 è connesso ad internet attraverso un link di costo 2 mentre il router R2 è invece connesso ad Internet attraverso il link wireless di costo β.

Il costo minimo che un link può avere è 1.

- 1. Assegnare gli indirizzi IP a WLAN1 e WLAN2 in modo che si possa connettere il maggior numero possibile di utenti, ricordando chela SC è frequentata da circa il triplo degli studenti rispetto alla SD. Per ogni sottorete indicare net-id, subnet mask, range di indirizzi e massimo numero possibile di utenti connessi contemporaneamente.
- 2. Determinare il valore dei parametri α e β in modo che tra le due sedi ci sia il costo minimo di instradamento.
- 3. Usando i valori dei parametri calcolati al punto 2, si calcolino, usando l'algoritmo di Djikstra, i cammini minimi dal router R1 verso tutti gli altri router della rete, illustrando in una tabella l'evoluzione dell'algoritmo. Si assuma che i costi dei link siano già stati distribuiti e che i link siano tutti simmetrici. Si disegni il minimum spanning tree con radice in R1.
- 4. Determinare il valore dei parametri α e β in modo che tra le due sedi ci sia il costo minimo di instradamento nel caso in cui R4 sia guasto.
- 5. Il link wireless che connette R2 ad internet, è economicamente molto costoso e non deve essere utilizzato quando il link cablato, che connette R1 ad internet, è attivo. Supponendo che i router R1 ed R2 notifichino agli altri router la loro capacità di raggiungere Internet e che tutti i router funzionino, è possibile fissare α e β in modo che il link wireless WL venga usato solo in caso di necessità?

Suggerimento per una possibile soluzione: modificare opportunamente il valore di uno solo dei due parametri calcolati al punto 2 per ottenere tale scopo.